PV211: Introduction to Information Retrieval https://www.fi.muni.cz/~sojka/PV211

> IIR 1: Boolean Retrieval Handout version

#### Petr Sojka, Hinrich Schütze et al.

Faculty of Informatics, Masaryk University, Brno Center for Information and Language Processing, University of Munich

#### 2022-02-15

(compiled on 2022-01-27 08:09:50)

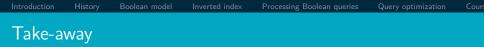

- Basic information about the course, teachers, evaluation, exercises
- Boolean Retrieval: Design and data structures of a simple information retrieval system
- What topics will be covered in this class (overview)?

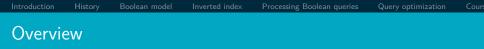

#### 1 Introduction

- 2 History of information retrieval
- 3 Boolean model
- Inverted index
- 5 Processing queries
- 6 Query optimization
- Course overview and agenda

#### Start with why (Simon Sinek)

Information retrieval (IR) is finding material (usually documents) of an unstructured nature (usually text) that satisfies an information need from within large collections (usually stored on computers). Why important? Why you? Why now? Information handling on Faculty of informatics in information age...

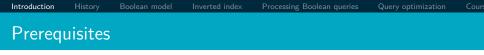

*Curiosity* about how Information Retrieval works. But seriously, based on Manning *et al.* IIR textbook (available in MU libraries):

- Chapters 1–5 benefit from basic course on algorithms and data structures.
- Chapters 6–7 need in addition linear algebra, vectors and dot products.
- For Chapters 11–13 basic probability notions are needed.
- Chapters 18–21 demand course in linear algebra, notions of matrix rank, eigenvalues and eigenvectors.

#### PV211 course design I

- proactive rather than reactive learning,
- diversity is stability, welcomed,
- learning by doing/programming,
- skillful rather than bag of facts,
- Stanford (TEX, Google) inspired

#### PV211 course design II

- Student [soft skills and programming] activities (answering in discussion forums) are *explicitly welcomed* and built as part of classification system (**8 pts**).
- Mentoring rather than 'ex cathedra' lectures: "The *flipped classroom* is a pedagogical model in which the typical lecture and homework elements of a course are reversed."
- Respect to the individual learning speed and knowledge.
- Questions are welcome—on PV211 IS discussion forum *before* lectures, and also *during* lectures.
- Richness of materials available in advance: MOOC (Massive open online course) becoming widespread, parts of IIR Stanford courses being available, together with other freely available teaching materials, including the whole IIR book, Google Colab notebooks,....

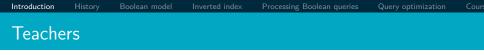

- Petr Sojka, sojka@fi.muni.cz
- Consulting hours Spring 2022: after the Tuesday lecture or by appointment by email.
- Room C523 (or C522 or A502), fifth floor, Botanická 68a.
- Course web page: https://www.fi.muni.cz/~sojka/PV211/
- Teaching assistants (TA): Vít Novotný, witiko@mail.muni.cz, Martin Geletka, 456576@mail.muni.cz, Michal Štefánik, stefanik.m@mail.muni.cz All TAs are ready for consultations after their teaching hours or by appointment.

#### Evaluation of students

Classification is based on points you could get a) **60 pts** during the term: 40 pts for the term programming projects, 12 pts for term projects peer reviews, **8 pts** for your activities in IS discussion forum and during lectures evaluated by teacher(s) at the end of term, and b) 40 pts for the final multiple-choice test: 20 pts for exercises, similar to those practiced at seminars, 20 pts for classical multiple-choice test. In addition, one can get additional premium points based on activities during lectures, exercises (good answers) or negotiated related projects. Classification scale lower bounds for passing z/k are 50/57 points and E–A grading will be based on ECTS suggestion in IS, E/D/C/B/A corresponds  $\approx$  to 64/71/78/85/92 points. Dates of [final] exams will be announced via IS.muni.cz (at least three terms, probably four). Questions?

Cour

#### Two term projects and their student peer reviews I

Until 14. 4. 23:59 (resp. 2. 5. 23:59), your tasks awarded up to **20 pts** each will be the following:

- Individually implement a ranked unsupervised (resp. supervised) retrieval system for Cranfield (resp. TREC-8) collection.
- Occument your code and stick to an organized, consistent, human-readable coding style.
- Seach at least 35% (resp. 10%) mean average precision.
- Upload a link to your Google Colaboratory document to the homework vault in IS MU.

Introduction

Query optimization

Cour

#### Two term projects and their student peer reviews II

For detailed instructions and an example solution, see the Google Colaboratory document linked from the interactive course syllabus in IS MU. The link(s) to the project leaderboard(s) are also in the syllabus.

Between 15.3. and 21.4., (resp. 3.5. and 9.5.) your task awarded up to  $3 \times 2 = 6$  pts will be to review the term projects of three of your colleagues. **0.5 pts** will be awarded for handing in a review of your colleague's term project. **1.5 pts** will be awarded for reviewing the completion of tasks in your colleague's term project.

Cour

#### Two term projects and their student peer reviews III

You will be instructed on the first practical on which institutional computational resources (Google Colab, access to aura.fi.muni.cz) you will have at your disposal for solving projects.

You can get up to extra 40/20/10/9/8/7/6/5/4/3/2/1 point(s) for the  $1^{st}/2^{nd}/3^{rd}/4^{th}/.../12^{th}$  place in the competition. Final leaderboards will be increasingly ordered by sum of positions gained in both tasks, and by sum of two scores in the case of tie.

#### Cour

### Can we proceed [Y/N]?

### Questions?

Python? Jupyter Notebook, Jupyter Hub? Google Colab? Deepnote project? Bc./Mgr./Ph.D.? Mandatory course z/k/zk? Erasmus? Nationalities: CZ?, SK?, EN=C2 (mother tongue)?, other? 2 programming projects?/challenges? Student peer reviews? Mikolov? Řehůřek? Materna? Jurových? Presentation style? traditional? or agile/interactive [warm ups, Kahoot])? Piazza? Discord discussion forum with anonymous posts?!

## History of *information retrieval*: gradual changes of channels

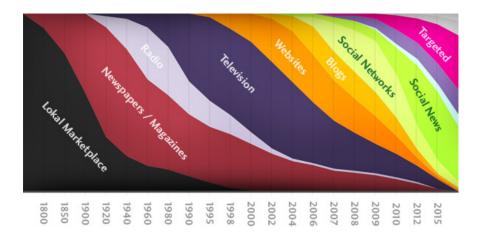

#### Gradual speedup of changes in IR

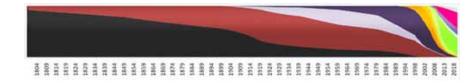

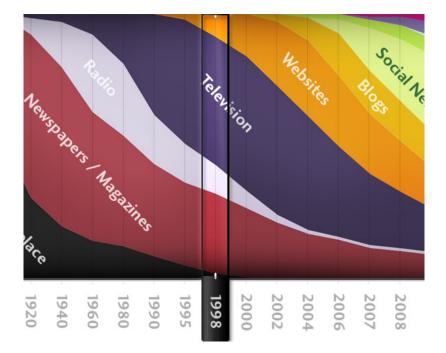

#### "Google" Circa 1997 (google.stanford.edu)

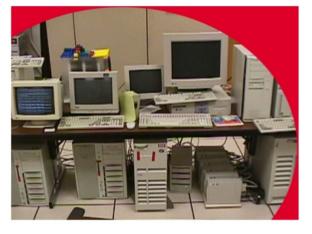

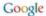

Tuesday, September 10, 13

#### 1998: google.stanford.edu

- collaborative project with Stanford faculty ('flipped IS' :-)
- on collected disks
- Google 1998 'Anatomy paper' (Page, Brin)

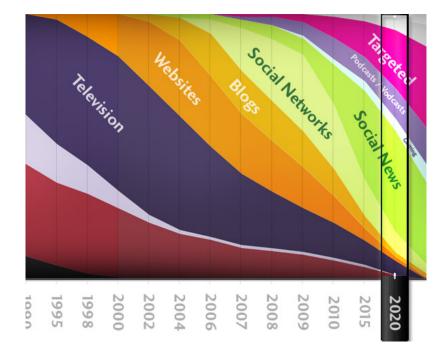

### Unstructured (text) vs. structured (database) data in 1996

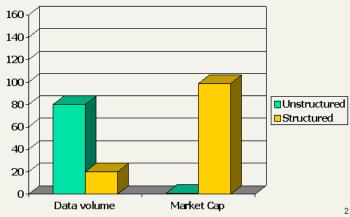

# Unstructured (text) vs. structured (database) data in 2006

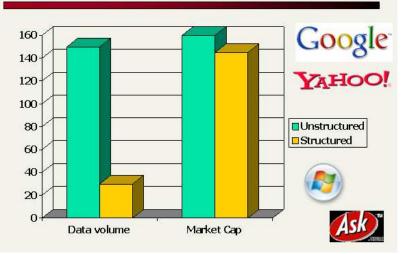

Introduction

Processing Boolean queries

Query optimization

Cour

Unstructured (text) versus structured (database) data

# in 2016 ? in 2026 ?

Sojka, IIR Group: PV211: Boolean Retrieval

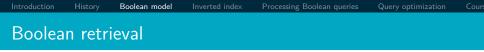

- The Boolean model is arguably the simplest model to base an information retrieval system on.
- Queries are Boolean expressions, e.g., CAESAR AND BRUTUS
- The search engine returns all documents that satisfy the Boolean expression.

Does Google use the Boolean model?

#### Does Google use the Boolean model?

- On Google, the default interpretation of a query [w<sub>1</sub> w<sub>2</sub>
   ... w<sub>n</sub>] is w<sub>1</sub> AND w<sub>2</sub> AND ... AND w<sub>n</sub>
- Cases where you get hits that do not contain one of the w<sub>i</sub>:
  - anchor text
  - page contains variant of  $w_i$  (morphology, spelling correction, synonym)
  - long queries (n large)
  - boolean expression generates very few hits
- Simple Boolean vs. Ranking of result set
  - Simple Boolean retrieval returns matching documents in no particular order.
  - Google (and most well designed Boolean engines) rank the result set they rank good hits (according to some estimator of relevance) higher than bad hits.

Introduction

Cour

#### Unstructured data in 1650: collective works of Shakespeare

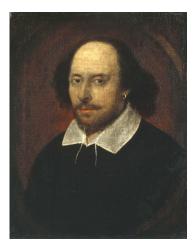

Unstructured data in 1650

- Which plays of Shakespeare contain the words BRUTUS AND CAESAR. but NOT CALPURNIA?
- One could grep all of Shakespeare's plays for BRUTUS and CAESAR, then strip out lines containing CALPURNIA.
- Why is grep not the solution?
  - Slow (for large collections)
  - grep is line-oriented, IR is document-oriented
  - "NOT CALPURNIA" is non-trivial
  - Other operations (e.g., find the word ROMANS near COUNTRYMAN) not feasible
  - Ranked retrieval (best documents to return) focus of later lectures, but not this one

#### Term-document incidence matrix

|           | Anthony<br>and | Julius<br>Caesar | The<br>Tempest | Hamlet | Othello | Macbeth |  |
|-----------|----------------|------------------|----------------|--------|---------|---------|--|
|           | Cleopatra      |                  |                |        |         |         |  |
| Anthony   | 1              | 1                | 0              | 0      | 0       | 1       |  |
| Brutus    | 1              | 1                | 0              | 1      | 0       | 0       |  |
| CAESAR    | 1              | 1                | 0              | 1      | 1       | 1       |  |
| Calpurnia | 0              | 1                | 0              | 0      | 0       | 0       |  |
| Cleopatra | 1              | 0                | 0              | 0      | 0       | 0       |  |
| MERCY     | 1              | 0                | 1              | 1      | 1       | 1       |  |
| WORSER    | 1              | 0                | 1              | 1      | 1       | 0       |  |

Entry is 1 if term occurs. Example: CALPURNIA occurs in *Julius Caesar*. Entry is 0 if term doesn't occur. Example: CALPURNIA doesn't occur in *The tempest*. Incidence vectors

- So we have a 0/1 vector for each term.
- To answer the query BRUTUS AND CAESAR AND NOT CALPURNIA:
  - Take the vectors for BRUTUS, CAESAR, and CALPURNIA
  - Complement the vector of CALPURNIA
  - Do a (bitwise) AND on the three vectors
  - 110100 AND 110111 AND 101111 = 100100

#### 0/1 vector for BR<u>UTUS</u>

|           | Anthony<br>and | Julius<br>Caesar | The<br>Tempest | Hamlet | Othello | Macbeth |  |
|-----------|----------------|------------------|----------------|--------|---------|---------|--|
|           | Cleopatra      |                  |                |        |         |         |  |
| Anthony   | 1              | 1                | 0              | 0      | 0       | 1       |  |
| Brutus    | 1              | 1                | 0              | 1      | 0       | 0       |  |
| CAESAR    | 1              | 1                | 0              | 1      | 1       | 1       |  |
| Calpurnia | 0              | 1                | 0              | 0      | 0       | 0       |  |
| Cleopatra | 1              | 0                | 0              | 0      | 0       | 0       |  |
| MERCY     | 1              | 0                | 1              | 1      | 1       | 1       |  |
| WORSER    | 1              | 0                | 1              | 1      | 1       | 0       |  |
|           |                |                  |                |        |         |         |  |
| result:   | 1              | 0                | 0              | 1      | 0       | 0       |  |

#### Anthony and Cleopatra, Act III, Scene ii Agrippa [Aside to Domitius Enobarbus]: Why, Enobarbus, When Antony found Julius Caesar dead, He cried almost to roaring; and he wept When at Philippi he found Brutus slain.

Hamlet, Act III, Scene ii Lord Polonius:

I did enact Julius Caesar: I was killed i' the Capitol; Brutus killed me.

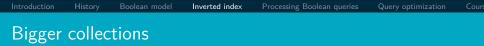

- Consider  $N = 10^6$  documents, each with about 1000 tokens
- $\Rightarrow$  total of 10<sup>9</sup> tokens
- On average 6 bytes per token, including spaces and punctuation  $\Rightarrow$  size of document collection is about  $6\cdot10^9=6~GB$
- Assume there are M = 500,000 distinct terms in the collection
- (Notice that we are making a term/token distinction.)

#### Cour

#### Can't build the incidence matrix

- $M = 500,000 \times 10^6$  = half a trillion 0s and 1s.
- But the matrix has no more than one billion 1s.
  - Matrix is extremely sparse.
- What is a better representations?
  - We only record the 1s: inverted index!

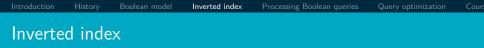

For each term t, we store a list of all documents that contain t.

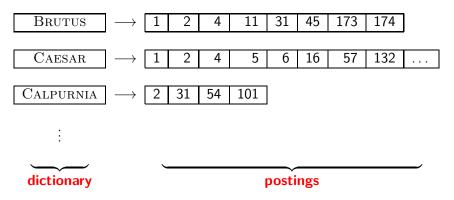

#### Inverted index construction

Collect the documents to be indexed:

Friends, Romans, countrymen. So let it be with Caesar ...

Solution Tokenize the text, turning each document into a list of tokens:

Friends Romans countrymen So ...

Do linguistic preprocessing, producing a list of normalized tokens, which are the indexing terms: friend roman

countryman so . . .

Index the documents that each term occurs in by creating an inverted index, consisting of a dictionary and postings.

#### Tokenization and preprocessing

**Doc 1.** I did enact Julius Caesar: I was killed i' the Capitol; Brutus killed me.

**Doc 2.** So let it be with Caesar. The noble Brutus hath told you Caesar was ambitious:

**Doc 1.** i did enact julius caesar i was killed i' the capitol brutus killed me **Doc 2.** so let it be with caesar the noble brutus hath told you caesar was ambitious

ndex Processing

Processing Boolean queries 💦 🤇

uery optimization

Cour

#### Generate postings

|                                            |               | term    | docID |
|--------------------------------------------|---------------|---------|-------|
|                                            |               | i       | 1     |
|                                            |               | did     | 1     |
|                                            |               | enact   | 1     |
|                                            |               | julius  | 1     |
|                                            |               | caesar  | 1     |
|                                            |               | i       | 1     |
|                                            |               | was     | 1     |
|                                            |               | killed  | 1     |
|                                            | $\Rightarrow$ | i'      | 1     |
|                                            |               | the     | 1     |
|                                            |               | capitol | 1     |
| Doc 1. i did enact julius caesar i was     |               | brutus  | 1     |
| killed i' the capitol brutus killed me     |               | killed  | 1     |
| <b>Doc 2.</b> so let it be with caesar the |               | me      | 1     |
| noble brutus hath told you caesar was      |               | SO      | 2     |
| ambitious                                  |               | let     | 2     |
| ambridus                                   |               | it      | 2     |
|                                            |               | be      | 2     |
|                                            |               | with    | 2     |
|                                            |               | caesar  | 2     |
|                                            |               | the     | 2     |
|                                            |               | noble   | 2     |
|                                            |               | brutus  | 2     |
|                                            |               | hath    | 2     |
|                                            |               | told    | 2     |
|                                            |               | you     | 2     |
|                                            |               | caesar  | 2     |
|                                            |               | was     | 2     |
|                                            |               | ambitio | us 2  |

index Process

Processing Boolean queries (

uery optimization

Cour

### Sort postings

| term    | docID                                                                                       |            | term        | docID            |
|---------|---------------------------------------------------------------------------------------------|------------|-------------|------------------|
| i       | 1                                                                                           |            | ambitious 2 |                  |
| did     | 1                                                                                           |            | be          | 2                |
| enact   | 1                                                                                           |            | brutus      | 1                |
| julius  | 1                                                                                           |            | brutus      | 2                |
| caesar  | 1                                                                                           |            | capitol     | 1                |
| i       | 1                                                                                           |            | caesar      | 1                |
| was     | 1                                                                                           |            | caesar      | 2<br>2           |
| killed  | 1                                                                                           |            | caesar      | 2                |
| i'      | 1                                                                                           |            | did         | 1                |
| the     | 1                                                                                           |            | enact       | 1                |
| capitol | 1                                                                                           |            | hath        | 1                |
| brutus  | 1                                                                                           |            | i           | 1                |
| killed  | 1                                                                                           |            | i           | 1                |
| me      | 1                                                                                           | $\implies$ | i'          | 1                |
| SO      | 2                                                                                           |            | it          | 2                |
| let     | 2                                                                                           |            | julius      | 1                |
| it      | 2                                                                                           |            | killed      | 1                |
| be      | 2                                                                                           |            | killed      | 1                |
| with    | 2                                                                                           |            | let         | 2                |
| caesar  | 2                                                                                           |            | me          | 1                |
| the     | 2                                                                                           |            | noble       | 2<br>2           |
| noble   | 2                                                                                           |            | SO          | 2                |
| brutus  | 2<br>2<br>2<br>2<br>2<br>2<br>2<br>2<br>2<br>2<br>2<br>2<br>2<br>2<br>2<br>2<br>2<br>2<br>2 |            | the         | 1                |
| hath    | 2                                                                                           |            | the         | 2<br>2<br>2<br>1 |
| told    | 2                                                                                           |            | told        | 2                |
| you     | 2                                                                                           |            | you         | 2                |
| caesar  | 2                                                                                           |            | was         | 1                |
| was     | 2                                                                                           |            | was         | 2                |
| ambitio | us 2                                                                                        |            | with        | 2                |

Query optimization

Cour

#### Create postings lists, determine document frequency

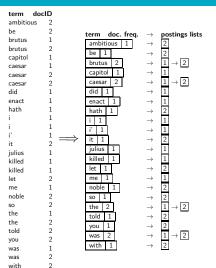

Cour

#### Split the result into dictionary and postings file

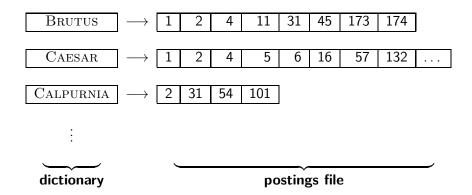

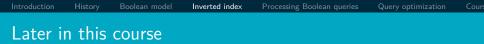

- Index construction: how can we create inverted indexes for large collections?
- How much space do we need for dictionary and index?
- Index compression: how can we efficiently store and process indexes for large collections?
- Ranked retrieval: what does the inverted index look like when we want the "best" answer?

#### Cour

## Simple conjunctive query (two terms)

- Consider the query: BRUTUS AND CALPURNIA
- To find all matching documents using inverted index:
  - Locate BRUTUS in the dictionary
  - Petrieve its postings list from the postings file
  - **3** Locate CALPURNIA in the dictionary
  - Retrieve its postings list from the postings file
  - Intersect the two postings lists
  - Return intersection to user

#### Intersecting two postings lists

## BRUTUS $\rightarrow$ 1 $\rightarrow$ 2 $\rightarrow$ 4 $\rightarrow$ 11 $\rightarrow$ 31 $\rightarrow$ 45 $\rightarrow$ 173 $\rightarrow$ 174 CALPURNIA $\rightarrow$ 2 $\rightarrow$ 31 $\rightarrow$ 54 $\rightarrow$ 101

Intersection  $\implies$  2 $\rightarrow$ 31

- This is linear in the length of the postings lists.
- Note: This only works if postings lists are sorted.

Introduction History Boolean model Inverted index **Processing Boolean queries** Query optimization Cours

#### Intersecting two postings lists

#### INTERSECT $(p_1, p_2)$ 1 answer $\leftarrow \langle \rangle$ 2 while $p_1 \neq \text{NIL}$ and $p_2 \neq \text{NIL}$ 3 do if $doclD(p_1) = doclD(p_2)$ then ADD(answer, $doclD(p_1)$ ) 4 5 $p_1 \leftarrow next(p_1)$ 6 $p_2 \leftarrow next(p_2)$ 7 else if $doclD(p_1) < doclD(p_2)$ 8 then $p_1 \leftarrow next(p_1)$ else $p_2 \leftarrow next(p_2)$ 9 10 return answer

#### Query processing: Exercise

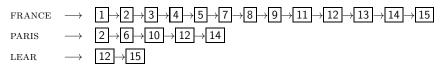

Compute hit list for ((paris AND NOT france) OR lear)

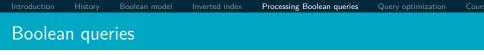

- The Boolean retrieval model can answer any query that is a Boolean expression.
  - Boolean queries are queries that use AND, OR and NOT to join query terms.
  - Views each document as a set of terms.
  - Is precise: Document matches condition or not.
- Primary commercial retrieval tool for 3 decades
- Many professional searchers (e.g., lawyers) still like Boolean queries.
  - You know exactly what you are getting.
- Many search systems you use are also Boolean: spotlight, email, intranet, etc.

#### Commercially successful Boolean retrieval: Westlaw

- Largest commercial legal search service in terms of the number of paying subscribers
- Over half a million subscribers performing millions of searches a day over tens of terabytes of text data
- The service was started in 1975.
- In 2005, Boolean search (called "Terms and Connectors" by Westlaw) was still the default, and used by a large percentage of users ...
- ... although ranked retrieval has been available since 1992.

#### Westlaw: Example gueries

Information need: Information on the legal theories involved in preventing the disclosure of trade secrets by employees formerly employed by a competing company

*Query:* "trade secret" /s disclos! /s prevent /s employe!

Information need: Requirements for disabled people to be able to access a workplace

Query: disab! /p access! /s work-site work-place (employment /3 place)

Information need: Cases about a host's responsibility for drunk guests

*Query:* host! /p (responsib! liab!) /p (intoxicat! drunk!) /p guest

## Introduction History Boolean model Inverted index Processing Boolean queries Query optimization Cours Westlaw: Comments

- Proximity operators: /3 = within 3 words, /s = within a sentence, /p = within a paragraph
- Space is disjunction, not conjunction! (This was the default in search pre-Google.)
- Long, precise queries: incrementally developed, not like web search
- Why professional searchers often like Boolean search: precision, transparency, control
- When are Boolean queries the best way of searching? Depends on: information need, searcher, document collection,...

Query optimization

- Consider a query that is an AND of *n* terms, n > 2
- For each of the terms, get its postings list, then AND them together
- Example guery: BRUTUS AND CALPURNIA AND CAESAR
- What is the best order for processing this query?

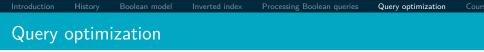

- Example query: BRUTUS AND CALPURNIA AND CAESAR
- Simple and effective optimization: Process in order of increasing frequency
- Start with the shortest postings list, then keep cutting further
- In this example, first CAESAR, then CALPURNIA, then BRUTUS

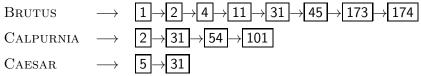

#### Optimized intersection algorithm for conjunctive queries

INTERSECT $(\langle t_1, \ldots, t_n \rangle)$ 

- 1 *terms*  $\leftarrow$  SORTBYINCREASINGFREQUENCY( $\langle t_1, \ldots, t_n \rangle$ )
- 2 result  $\leftarrow$  postings(first(terms))
- 3 *terms*  $\leftarrow$  *rest*(*terms*)
- 4 while *terms*  $\neq$  NIL and *result*  $\neq$  NIL
- 5 **do** result  $\leftarrow$  INTERSECT(result, postings(first(terms)))

6 
$$terms \leftarrow rest(terms)$$

7 return result

#### More general optimization

- Example query: (MADDING OR CROWD) AND (IGNOBLE OR STRIFE)
- Get frequencies for all terms
- Estimate the size of each OR by the sum of its frequencies (conservative)
- Process in increasing order of OR sizes

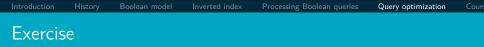

# Recommend a query processing order for: (TANGERINE OR TREES) AND (MARMALADE OR SKIES) AND (KALEIDOSCOPE OR EYES)

Course overview and agenda

- We are done with Chapter 1 of IIR (IIR 01).
- Plan for the rest of the semester: some 14 of the 21 chapters of IIR
- In what follows: teasers for most chapters to give you a sense of what will be covered.
- One or two bonus invited lecture(s), and lecture(s) on IR topics researched in my research group MIR.fi.muni.cz and on state-of-the art achievements in the area (vector space embeddings, transformers, etc.).

Cour

### Week 2 – IIR 02: The term vocabulary and postings lists

- Phrase queries: "STANFORD UNIVERSITY"
- Proximity queries: GATES NEAR MICROSOFT
- We need an index that captures position information for phrase queries and proximity queries.

Query optimization

Cour

#### Week 2 – IIR 03: Dictionaries and tolerant retrieval

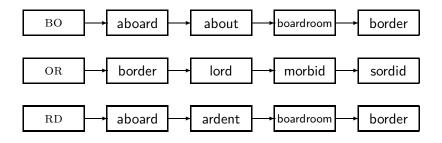

### Week 3 – IIR 04: Index construction

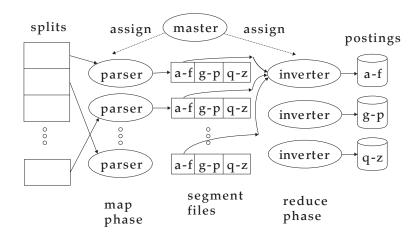

Boolean mo

Inverted ind

Processing Boolean queries

Query optimization

Cour

#### Week 4 - IIR 05: Index compression

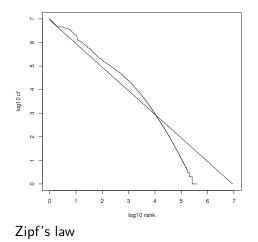

## Week 4 – IIR 06: Scoring, term weighting and the vector space model

- Ranking search results
  - Boolean queries only give inclusion or exclusion of documents.
  - For ranked retrieval, we measure the proximity between the query and each document.
  - One formalism for doing this: the vector space model
- Key challenge in ranked retrieval: evidence accumulation for a term in a document
  - 1 vs. 0 occurrence of a query term in the document
  - 3 vs. 2 occurrences of a query term in the document
  - Usually: more is better
  - But by how much?
  - Need a scoring function that translates frequency into score or weight

Query optimization

Cour

#### Week 5 – IIR 07: Scoring in a complete search system

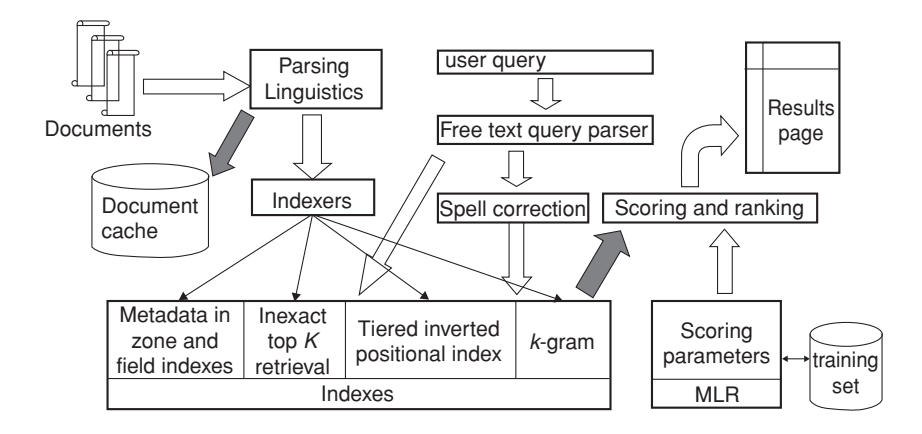

Cour

### Week 5 – IIR 08: Evaluation and dynamic summaries

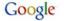

manitoba second largest city

Search

ch Advanced Search

Web Show options...

Results 1 - 10

#### Manitoba - Wikipedia, the free encyclopedia

Manitoba's capital and largest city, Winnipeg, .... According to Environment Canada, Manitoba ranked first for clearest skies year round, and ranked second ... Geography - History - Demographics - Economy en.wikipedia.org/wiki/Manitoba - Cached - Similar

List of cities in Canada - Wikipedia, the free encyclopedia Cities and towns in Manitoba. See also: List of communities in Manitoba .... Dartmouth formerly the second largest city in Nova Scotia, now a Metropolitan ... en.wikipedia.org/wiki/List of cities in Canada - Cached - Similar

Show more results from en.wikipedia.org

#### Canadian Immigration Information - Manitoba

The largest city in the province is the capital, Winnipeg, with a population exceeding 706900. The second largest city is Brandon. Manitoba has received ... www.canadavisa.com/about-manitoba.html - Cached - Similar

#### CBC Manitoba | EAL

Lesson 57: Brandon - Manitoba's Second Largest City. For Teachers; For Students. Step One Open the Lesson: PDF (194kb) PDF WORD (238kb) Microsoft Word ... www.cbc.ca/manitoba/.../lesson-57-brandon---manitobas-second-largest.html - <u>Cached</u>

Cour

#### Week 6 – Anatomy of the web-scale IR system

April 5th is public holiday (Easter Monday): Challenges in Building Large-Scale Information Retrieval Systems by Jeff Dean, Google Senior Fellow, jeff@google.com

and other materials for deep reading/hearing

Query optimization

I

Cour

### Week 7 – IIR 18: Latent Semantic Indexing

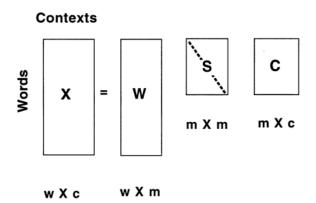

## Week 7 – CS276 14: Distributed Word Representations for Information retrieval

Introduction to Information Retrieval

Distributional similarity based representations

- You can get a lot of value by representing a word by means of its neighbors
- "You shall know a word by the company it keeps"

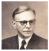

- (J. R. Firth 1957: 11)
- One of the most successful ideas of modern statistical NLP

...government debt problems turning into **banking** crises as happened in 2009...

...saying that Europe needs unified **banking** regulation to replace the hodgepodge...

...India has just given its banking system a shot in the arm...

#### K These words will represent banking *▼*

#### Week 8 – IIR 09: Relevance feedback & query expansion

| -                                                  |                                                         |                                                      | Browse                                             | Search Prev                                           | Next Random                                            |
|----------------------------------------------------|---------------------------------------------------------|------------------------------------------------------|----------------------------------------------------|-------------------------------------------------------|--------------------------------------------------------|
| 6                                                  | 5 <b>7 1</b> 1                                          |                                                      | de la                                              | J.                                                    |                                                        |
| (144538,523493)<br>0.54182<br>0.231944<br>0.309876 | (144.538, 523835)<br>0.56319296<br>0.267304<br>0.295889 | (144538, 523529)<br>0.584279<br>0.280881<br>0.303398 | (144456,253569)<br>0.64501<br>0.351395<br>0.293615 | (144456, 253568)<br>0.650275<br>0.411745<br>0.23853   | (144538, 523799)<br>0 66709197<br>0 358033<br>0 309059 |
| S.C.                                               |                                                         | ĪÍ                                                   | d'an                                               |                                                       | S Reading Contraction                                  |
| (144473,16249)<br>0.6721<br>0.393922<br>0.278178   | (144456, 249634)<br>0.675018<br>0.4639<br>0.211118      | (144456, 233603)<br>0.676901<br>0.47645<br>0.200451  | (144473,10328)<br>0.700330<br>0.309002<br>0.391337 | (144483, 265264)<br>0.70170396<br>0.36176<br>0.339948 | (144478, 512410)<br>0.70297<br>0.469111<br>0.233859    |

Cour

#### NO week this term IIR 12: Language models

|                     | W    | $P(w q_1)$ | W                             | $P(w q_1)$ |
|---------------------|------|------------|-------------------------------|------------|
|                     | STOP | 0.2        | toad                          | 0.01       |
| $\langle \rangle$   | the  | 0.2        | said                          | 0.03       |
| $\rightarrow (q_1)$ | а    | 0.1        | likes                         | 0.02       |
|                     | frog | 0.01       | toad<br>said<br>likes<br>that | 0.04       |
|                     |      |            |                               |            |

This is a one-state probabilistic finite-state automaton – a unigram language model – and the state emission distribution for its one state  $q_1$ .

STOP is not a word, but a special symbol indicating that the automaton stops.

```
frog said that toad likes frog STOP
```

```
P(\text{string}) = 0.01 \cdot 0.03 \cdot 0.04 \cdot 0.01 \cdot 0.02 \cdot 0.01 \cdot 0.2 = 0.000000000048
```

Query optimization

Cour

### Week 8 – IIR 13: Text classification & <u>Naive Bayes</u>

- Text classification = assigning documents automatically to predefined classes
- Examples:
  - Language (English vs. French)
  - Adult content
  - Region

NO week this term IIR 11: Probabilistic information retrieval

|                    | document                   | relevant $(R=1)$                                                  | nonrelevant ( $R = 0$ )                    |
|--------------------|----------------------------|-------------------------------------------------------------------|--------------------------------------------|
| Term present       | $x_t = 1$                  | $p_t$                                                             | u <sub>t</sub>                             |
| Term absent        | $x_t = 0$                  | $1 - p_t$                                                         | $1-u_t$                                    |
| $O(R ec{q},ec{s})$ | $(\vec{x}) = O(R \vec{q})$ | $\cdot \prod_{t:x_t=q_t=1} \frac{p_t}{u_t} \cdot \prod_{t:x_t=0}$ | $\prod_{0,q_t=1} \frac{1-p_t}{1-u_t} $ (1) |

Query optimization

Cour

### Week 9 - IIR 14: Vector classification, kNN search

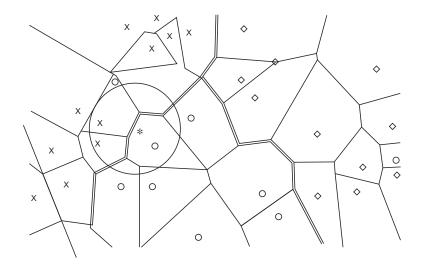

Week 10 – IIR 15: Support vector machines, Learning to rank

Processing Boolean queries

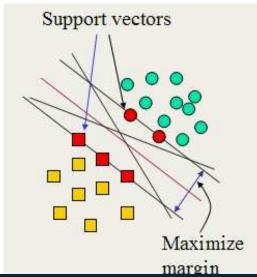

Cour

Query optimization

## Week 11 - IIR 16: Flat clustering

| 💙 Vivísimo*                                                                                                    | jaguar the Web rearch Advanced Search Help                                                                                                    |  |  |  |
|----------------------------------------------------------------------------------------------------|----------------------------------------------------------------------------------------------------|--|--|--|
| Clustered Results                                                                                                    | Top 208 results of at least 20,373,974 retrieved for the query Jaguar (Details)                                                                                                    |  |  |  |
| <ul> <li>Jaguar (206)</li> <li> <ul> <li>Cars (74)</li> <li>Club (34)</li> <li>Cat (23)</li> <li>Animal (13)</li> <li>Restoration (10)</li> <li>Mac OS X (8)</li> <li>Jaguar Model (8)</li> <li>Request (5)</li> <li>Mark Weber (6)</li> <li>Maya (5)</li> </ul> </li> </ul> | Jag-lovers - THE source for all Jaguar information (new window) (terme) (sache) (preview) (clusters)     Internet! Serving Enthusiasts since 1993 The Jag-lovers Web Currently with 40661 members The     Premier Jaguar Cars web resource for all enthusiasts Lists and Forums Jag-lovers originally evolved     around its     www.jag-lovers.org - Open Directory 2, Wisenut 8, Ask Jeeves 8, MSN 9, Looksmart 12, MSN Search 18     Jaguar Cars (new window) (teme) [cache] [preview] [clusters]     [] redirected to www.jaguar.com     www.jaguarcars.com - Looksmart 1, MSN 2, Lycos 3, Wisenut 6, MSN Search 9, MSN 29     http://www.jaguar.com/ (new window) (teme) [preview] [clusters]     www.jaguar.com - MSN 1, Ask Jeeves 1, MSN Search 3, Lycos 9 |  |  |  |
| Find in clusters:<br>Enter Keywords 🛛 🙆                                                                                                    | <ol> <li>Apple - Mac OS X [new window] [mme] [preview] [clusters]<br/>Learn about the new OS X Server, designed for the Internet, digital media and workgroup managemen<br/>Download a technical factsheet.</li> <li>www.apple.com/macosx - wisenut 1, MSN 3, Looksmart 26</li> </ol>                                                                                                    |  |  |  |

Query optimization

Cour

#### NO week this term – IIR 17: Hierarchical clustering

http://news.google.com

Cour

#### Week 12 – IIR 19: The web and its challenges

- Unusual and diverse documents
- Unusual and diverse users and information needs
- Beyond terms and text: exploit link analysis, user data
- How do web search engines work?
- How can we make them better?

Introduction History Boolean model Inverted index Processing Boolean queries Query optimization

#### Week 12 or NO week this term – IIR 20: Crawling

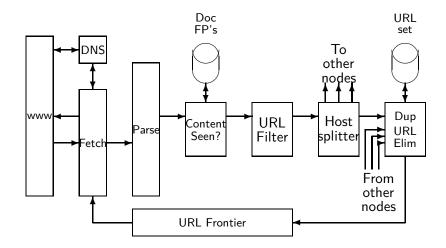

Cour

Cour

#### Week 13 – IIR 21: Link analysis / PageRank

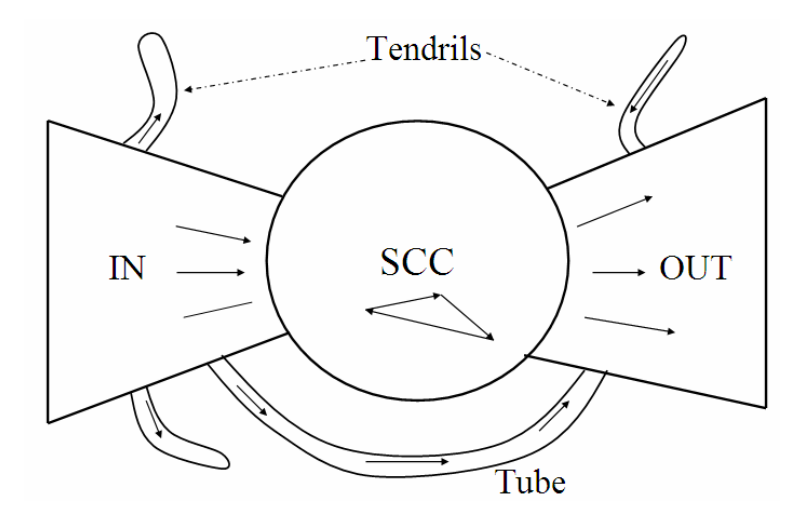

Cour

#### Week 1 - Week 13: Related research seminars and courses

FI:PV174/02 of LEMMA/MIR labs, as a follow up of FI:PV212:

- MIR group's solution for ARQMath 2021 @ CLEF2021 tasks: Math information Retrieval Question Answering and Formula searching
- Talks and brainstormings of TA's and FI MU alumni's talks (Řehůřek, Materna, Jurových,...)?
- Informatics colloquium related talk(s): Tomáš Mikolov 2019, or in 2017.

MU on Coursera

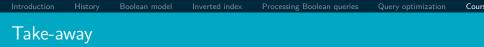

- Basic information about the course, teachers, evaluation, exercises
- Boolean Retrieval: Design and data structures of a simple information retrieval system
- What topics will be covered in this class (overview)?

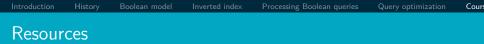

- Chapter 1 of IIR
- Resources at https://www.fi.muni.cz/~sojka/PV211/ and http://cislmu.org, materials in MU IS and FI MU library
  - course schedule and overview
  - information retrieval links
  - Google Colab environment with examples
  - Shakespeare search engine https://www.rhymezone.com/shakespeare/